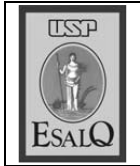

USP ESALO - ASSESSORIA DE COMUNICAÇÃO Veículo: Jornal de Piracicaba Data: 08-01-08 (terca-feira) Caderno/ Páginas: Cartas / A-3 Assunto: Carta: Prof. Caetano Ripoli

## Tá danado!

O banheiro é limpo e desinfetado diariamente. Sabonete líquido e toalhas de papel são suficientemente disponibilizados aos usuários eventuais. Lixeiras junto às pias e aos vasos sanitários (com as descargas em ordem) também. Os participantes do evento começam a chegar e bastam uns 15 minutos e nem uma vintena de usuários para que o banheiro apresente papéis toalha e higiênico usados lançados ao chão! Agua encharcando o piso! Descarga sem ser acionada! Tampa do vaso sanitário imunda! Demonstração cabal de falta de um mínimo de educação sanitária por parte destes. usuários e de respeito a quem utiliza um banheiro público. O lamentável é que não se trata de banheiro de beira de estrada! O mais lamentável, ainda, é que estes usuários eventuais são jovens de, regra geral, bom nível econômico e cultural (será?) participando da Fuvest em prédios da Esalq (Escola Superior de Agricultura Luiz de Queiroz)! Parece que os papais pagam bons e caros cursinhos para eles, mas se esquecem de dar um mínimo de educação de como se comportar, higienicamente, em um banheiro público... ou agem assim, também, em suas próprias casas? Tá danado!

CAETANO RIPOLI - Piracicaba